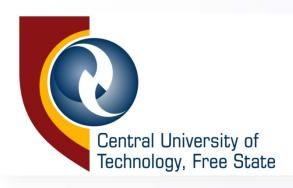

# ONLINE REGISTRATION STEP BY STEP DEMONSTRATION

ACADEMIC STRUCTURE AND STUDENT ENROLMENT SERVICES

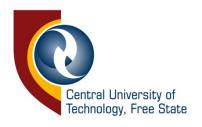

### Type the link below in your web address bar

Visit: <a href="https://enroll.cut.ac.za/">https://enroll.cut.ac.za/</a>

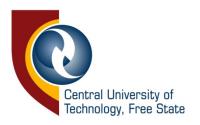

### Type your student number and pin provided to you and click on **Login button**

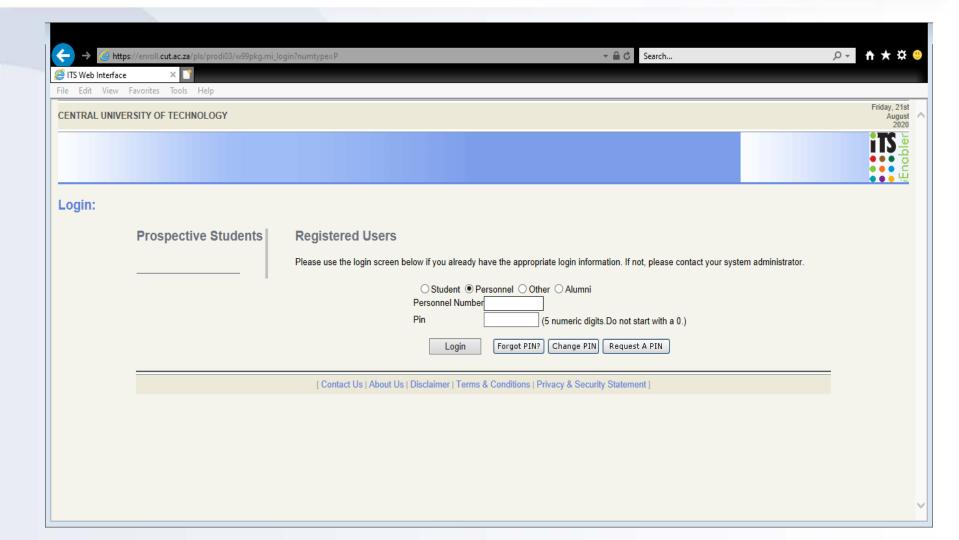

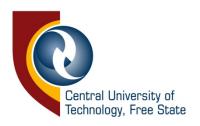

#### Once you are in select "Registration" on the left of your screen of the screen

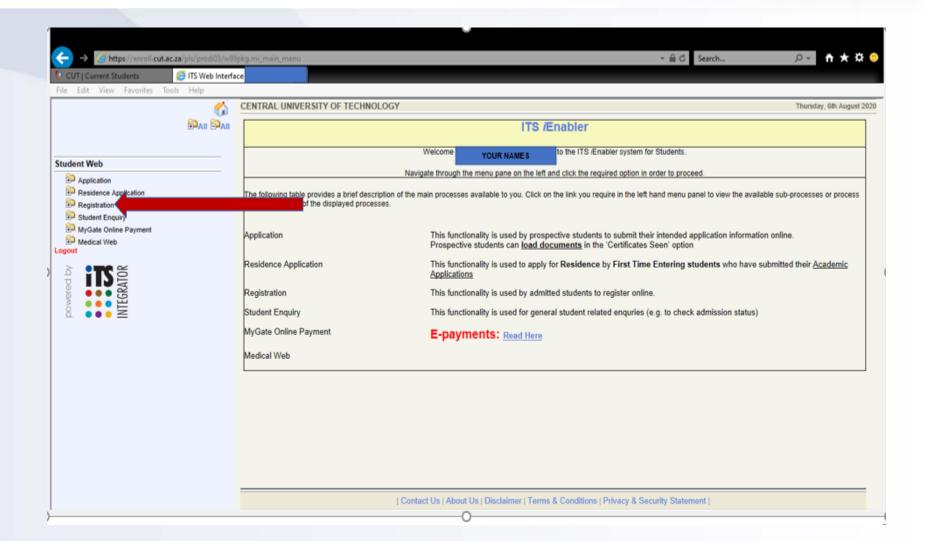

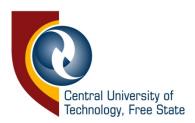

### Select "Rules and Regulations" on the left

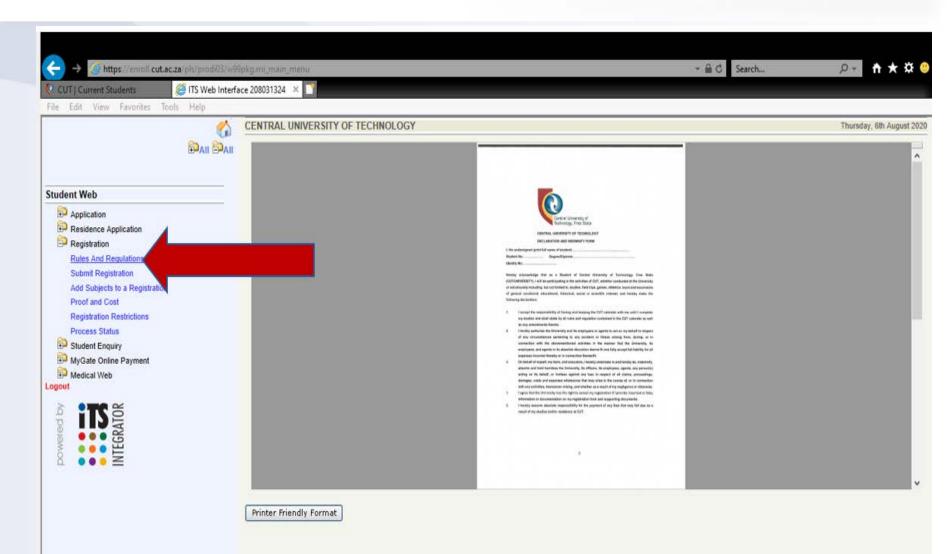

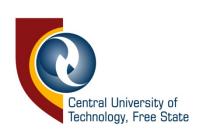

# Read the document and take note of the contents thereof. If you agree to the rules and regulations, click on the "I accept" button at the bottom of the page

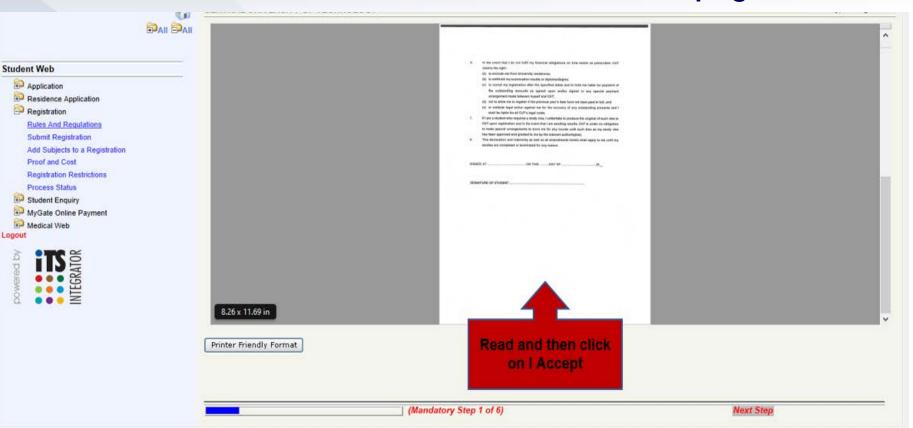

Please take note that acceptance to the rules and regulations is mandatory and serves as your electronic signature. This indicator is stored in your student file and can be used as a legal agreement in a dispute/disciplinary matter.

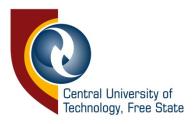

## Select "Submit Registration" on the left

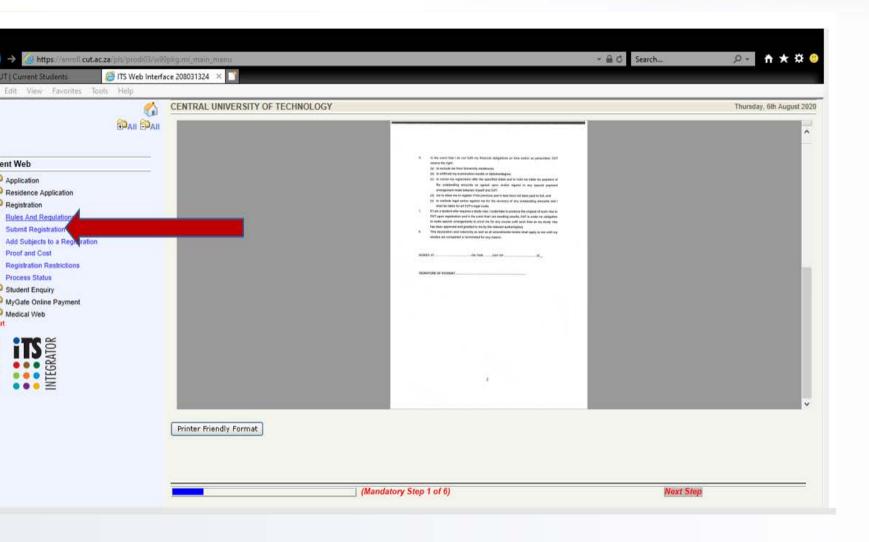

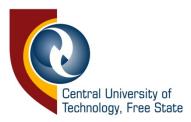

#### Select your employment status in the dropdown list in the field "Employment Status" and click "Save and Continue"

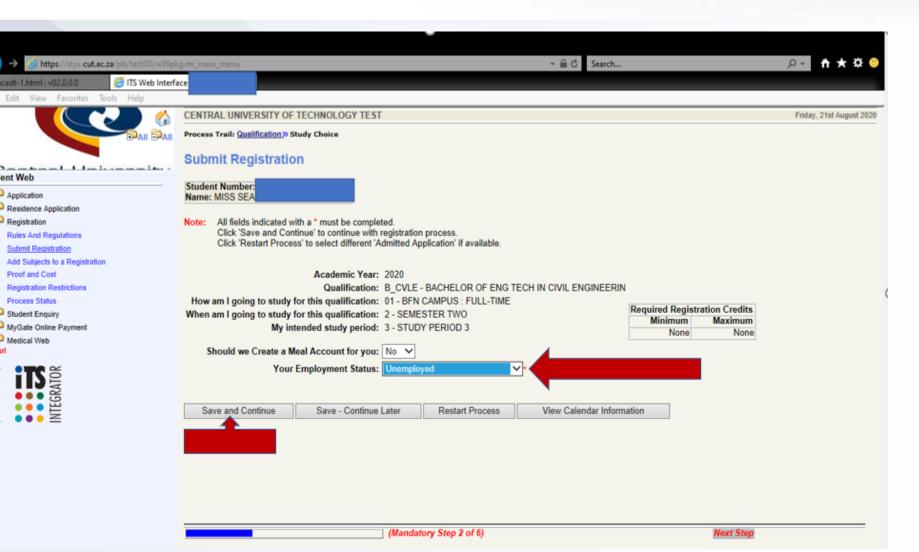

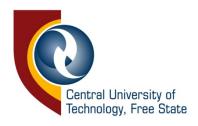

## Select your subjects by ticking the box next to each subject to register for the semester, then click "Save and Continue"

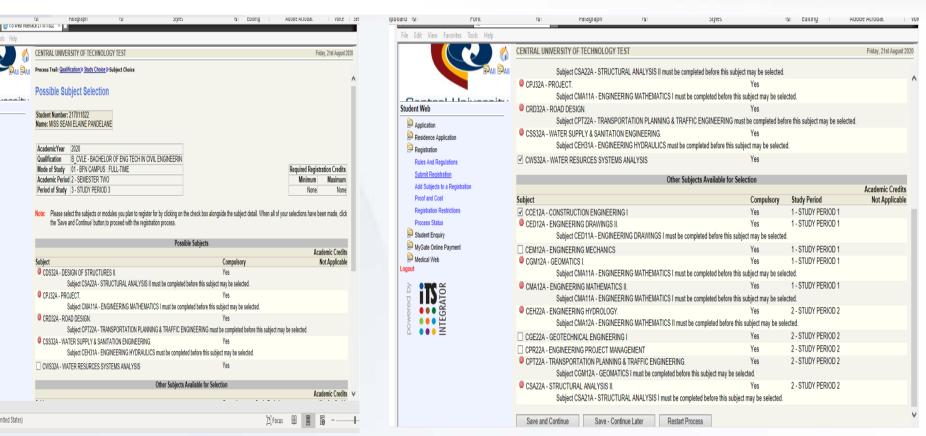

Ensure that you select all the compulsory subjects

Select the balance of the subjects from the list of electives.

you may not register for subjects where the pre-requisites have not been met.

These subjects will be indicated with the X button

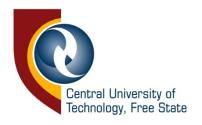

CENTRAL UNIVERSITY OF TECHNOLOGY TEST

### Click on "Save and Continue"; "Save and Continue Later"; or "Restart Process

Friday, 21st August 20:

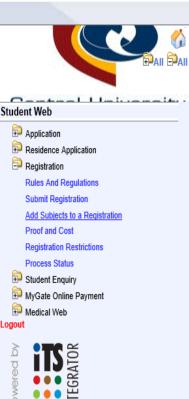

|                                                                                                   |                                                        | ENGINEEDING                            |                                   |                |  |
|---------------------------------------------------------------------------------------------------|--------------------------------------------------------|----------------------------------------|-----------------------------------|----------------|--|
| _                                                                                                 | ect CPT22A - TRANSPORTATION PLANNING & TRAFFIC         | · ·                                    | efore this subject may be selecte | ed.            |  |
|                                                                                                   | SUPPLY & SANITATION ENGINEERING.                       | Yes                                    |                                   |                |  |
|                                                                                                   | ect CEH31A - ENGINEERING HYDRAULICS must be comp       |                                        | ted.                              |                |  |
|                                                                                                   | RESURCES SYSTEMS ANALYSIS.                             | Yes                                    |                                   |                |  |
| Subje                                                                                             | ect CWS32A already enrolled.                           |                                        |                                   |                |  |
|                                                                                                   | Other Subject                                          | ts Available for Selection             |                                   |                |  |
|                                                                                                   |                                                        |                                        | 0. 1. 5. 1. 1                     | Academic Credi |  |
| Subject                                                                                           | DUATION THOMSTERING                                    | Compulsory                             | Study Period                      | Not Applicab   |  |
|                                                                                                   | RUCTION ENGINEERING I.                                 | Yes                                    | 1 - STUDY PERIOD 1                |                |  |
|                                                                                                   | ect CCE12A already enrolled.                           | V                                      | 4 OTUDY DEDICE 4                  |                |  |
|                                                                                                   | ERING DRAWINGS II.                                     | Yes                                    | 1 - STUDY PERIOD 1                |                |  |
|                                                                                                   | ect CED11A - ENGINEERING DRAWINGS I must be compl      |                                        |                                   |                |  |
| ✓ CEM12A - ENGINE                                                                                 |                                                        | Yes                                    | 1 - STUDY PERIOD 1                |                |  |
| CGM12A - GEOMA                                                                                    |                                                        | Yes                                    | 1 - STUDY PERIOD 1                |                |  |
| Subject CMA11A - ENGINEERING MATHEMATICS I must be completed before this subject may be selected. |                                                        |                                        |                                   |                |  |
|                                                                                                   | EERING MATHEMATICS II.                                 | Yes                                    | 1 - STUDY PERIOD 1                |                |  |
| Subject CMA11A - ENGINEERING MATHEMATICS I must be completed before this subject may be selected. |                                                        |                                        |                                   |                |  |
|                                                                                                   | ERING HYDROLOGY.                                       | Yes                                    | 2 - STUDY PERIOD 2                |                |  |
| Subje                                                                                             | ect CMA12A - ENGINEERING MATHEMATICS II must be o      | completed before this subject may be s | elected.                          |                |  |
| CGE22A - GEOTE                                                                                    | CHNICAL ENGINEERING I.                                 | Yes                                    | 2 - STUDY PERIOD 2                |                |  |
| Subje                                                                                             | ect CCE12A - CONSTRUCTION ENGINEERING I must be        | completed before this subject may be   | selected.                         |                |  |
| CPR22A - ENGINE                                                                                   | ERING PROJECT MANAGEMENT.                              | Yes                                    | 2 - STUDY PERIOD 2                |                |  |
| Subje                                                                                             | ect CCE12A - CONSTRUCTION ENGINEERING I must be        | completed before this subject may be s | selected.                         |                |  |
| CPT22A - TRANSF                                                                                   | PORTATION PLANNING & TRAFFIC ENGINEERING.              | Yes                                    | 2 - STUDY PERIOD 2                |                |  |
| Subje                                                                                             | ect CGM12A - GEOMATICS I must be completed before this | s subject may be selected.             |                                   |                |  |
| OSA22A - STRUCT                                                                                   | FURAL ANALYSIS II.                                     | Yes                                    | 2 - STUDY PERIOD 2                |                |  |
| Subje                                                                                             | ect CSA21A - STRUCTURAL ANALYSIS I must be complet     | ed before this subject may be selected |                                   |                |  |
|                                                                                                   |                                                        |                                        |                                   |                |  |
| Save and Continue                                                                                 | e Save - Continue Later Restart Proce                  | ess                                    |                                   |                |  |

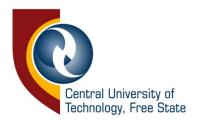

#### Click on "Continue" to proceed

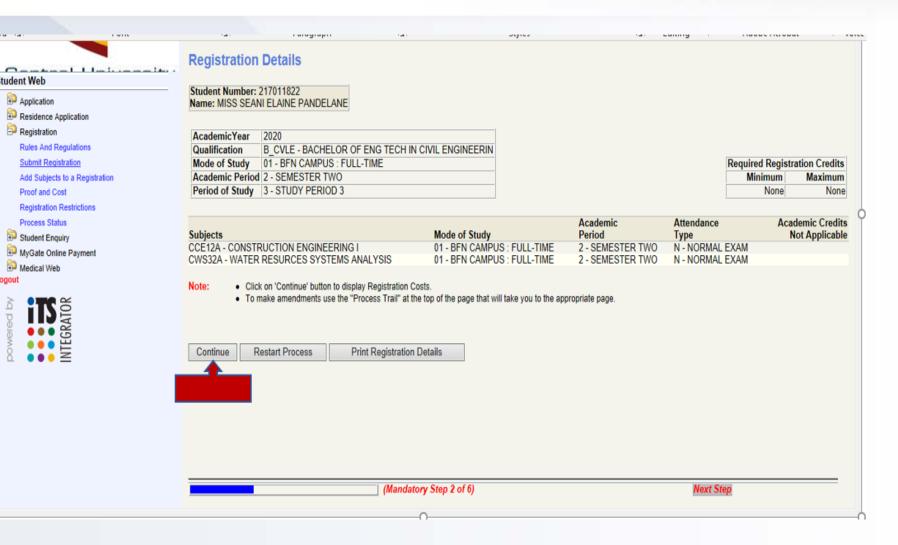

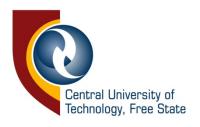

# Click on "Print Cost Details" if you want to print the registration costs OR "Accept Registration" if you have selected all your subjects

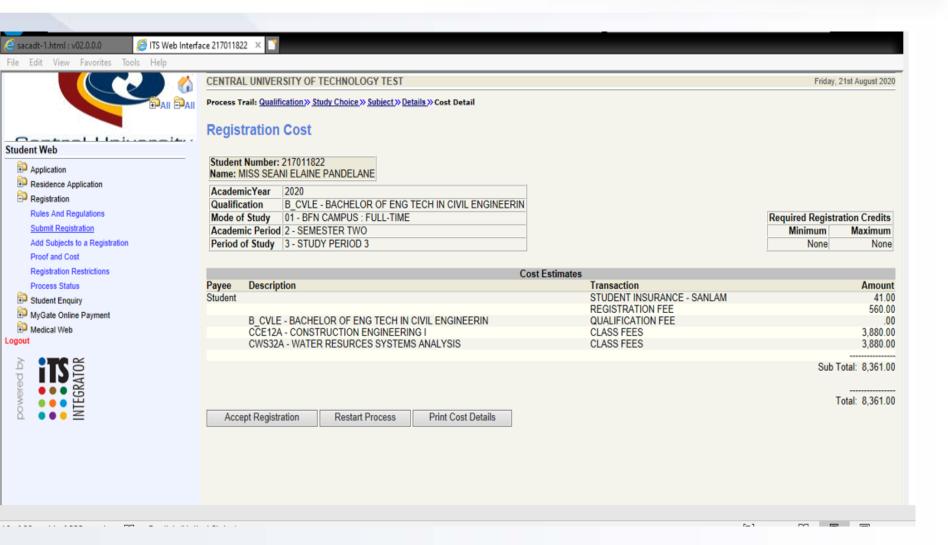

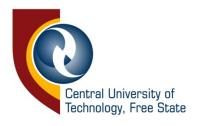

## This is your registration details/proof of registered subjects

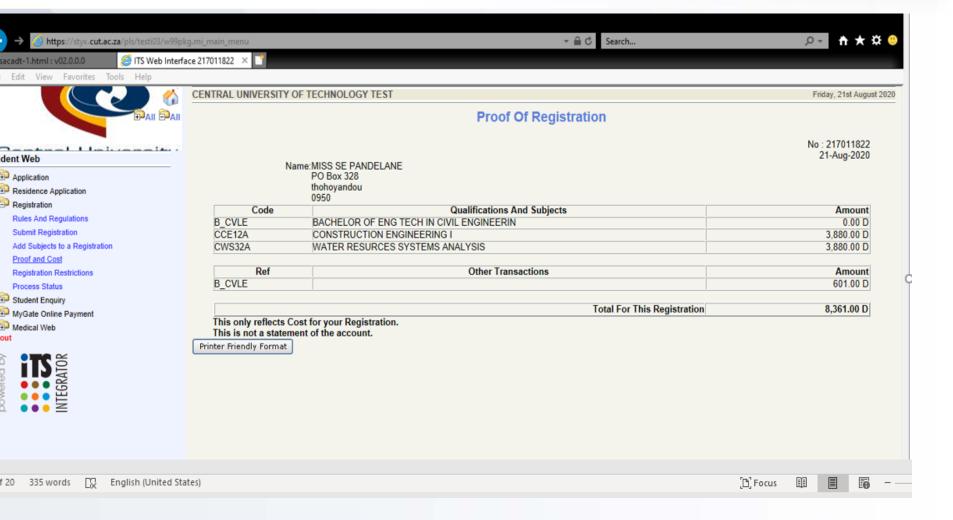

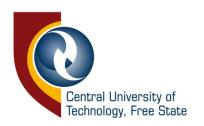

#### Click on the "Add Subjects to a Registration" on the left if you realise that you missed other subject(s)

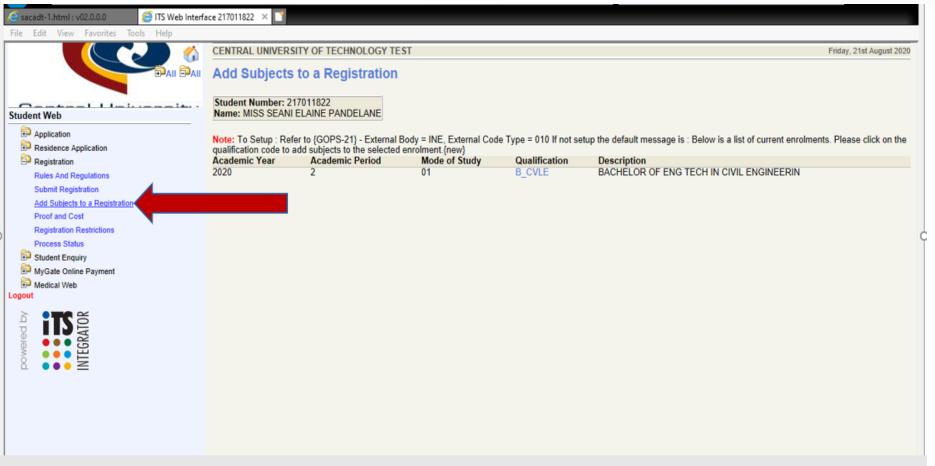

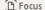

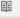

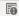

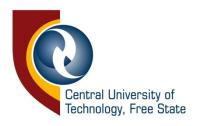

# Click on "Proof and cost" to get your Proof of Registration" at the bottom to print your proof of registration if you have registered for all subjects

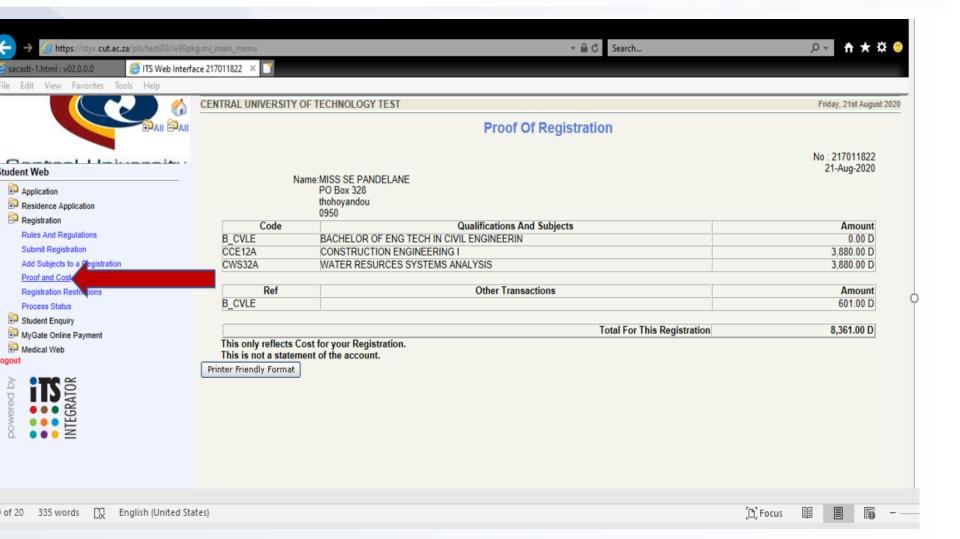

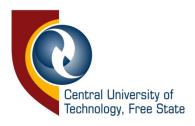

### Print your Proof of Registration or save it as PDF

#### CENTRAL UNIVERSITY OF TECHNOLOGY TEST

#### **Proof Of Registration**

21 August 2020 16:20:34

No: 217011822 21-Aug-2020

Name:MISS SE PANDELANE PO Box 328 thohoyandou 0950

| Code   | Qualifications And Subjects              | Amount     |
|--------|------------------------------------------|------------|
| B_CVLE | BACHELOR OF ENG TECH IN CIVIL ENGINEERIN | 0.00 D     |
| CCE12A | CONSTRUCTION ENGINEERING I               | 3,880.00 D |
| CWS32A | WATER RESURCES SYSTEMS ANALYSIS          | 3,880.00 D |
|        |                                          |            |

| Ref    | Other Transactions | Amount   |
|--------|--------------------|----------|
| B_CVLE |                    | 601.00 D |
|        |                    |          |

Total For This Registration 8,361.00 D

This only reflects Cost for your Registration. This is not a statement of the account.

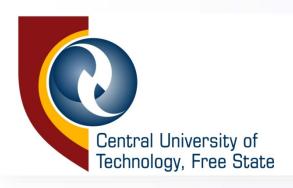

# Congratulations! You have successfully completed your registration as a bona fide student of CUT!